# **HI\_SetLayoutManagement**

## %HI\_SetLayoutManagement function

**Declaration**

**Function Function Function The function changes the settings for [layout manager](https://doc.ipesoft.com/display/D2DOCV21EN/Object+Properties#ObjectProperties-objmanazer) in a graphic object.** 

```
%HI_SetLayoutManagement(
  INT in _refId,
  INT in _manageX,
 INT in _manageY[,
  BOOL in _zoom]
)
```
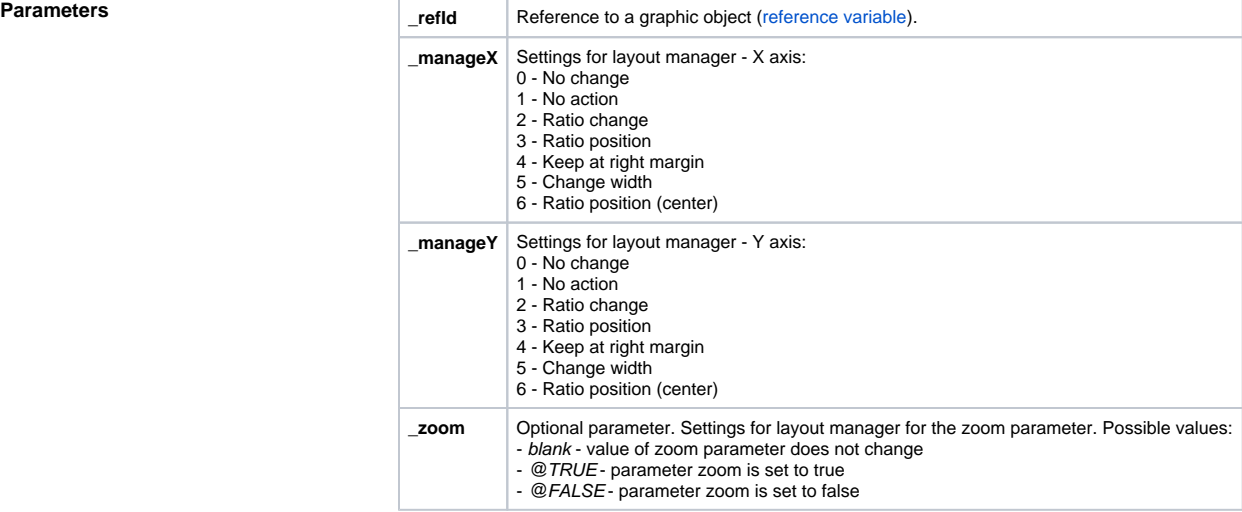

**Example**

**Description** The function changes the settings for layout manager in a graphic object.

%HI\_SetLayoutManagement(\_refId, 2, 2)

### **Related pages:** ⊕

[Active picture manipulation functions](https://doc.ipesoft.com/display/D2DOCV21EN/Active+Picture+Manipulation+Functions) [Function arguments - types](https://doc.ipesoft.com/display/D2DOCV21EN/Function+arguments+-+types) [Layout manager](https://doc.ipesoft.com/display/D2DOCV21EN/Object+Properties#ObjectProperties-objmanazer)